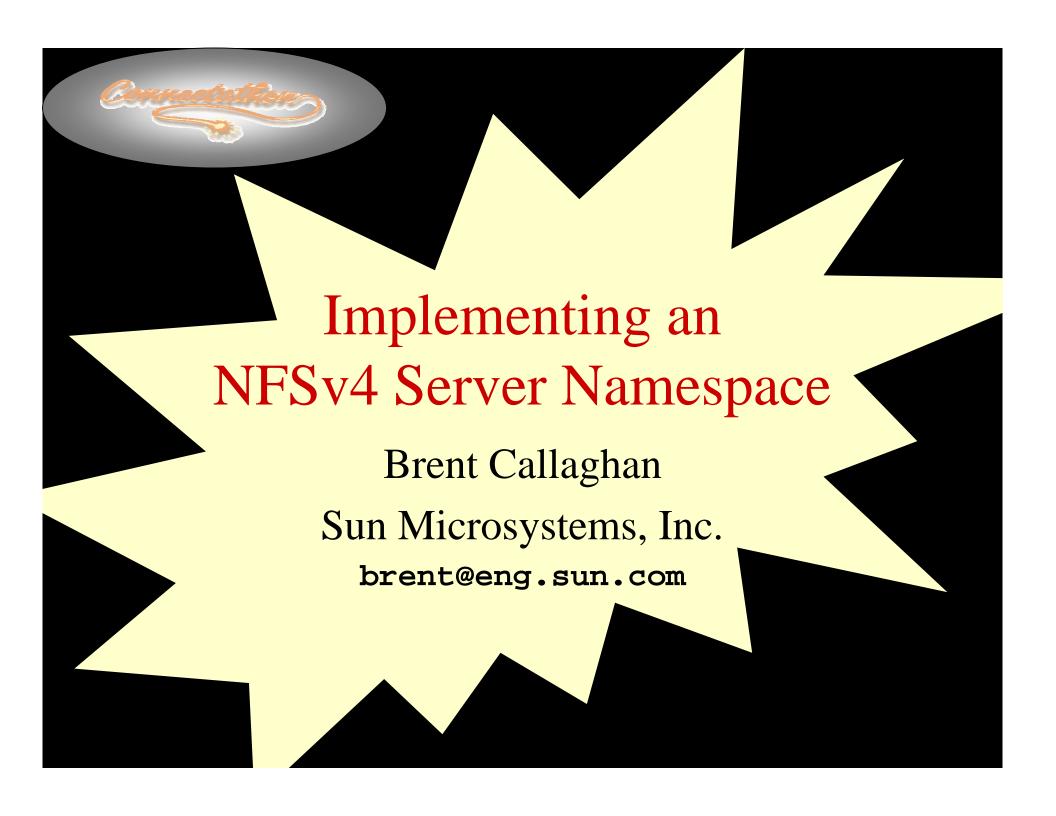

#### The Mount Protocol

- For NFS access, must start with a root filehandle.
- Each NFS export has one
- Must use MOUNT protocol to get it.

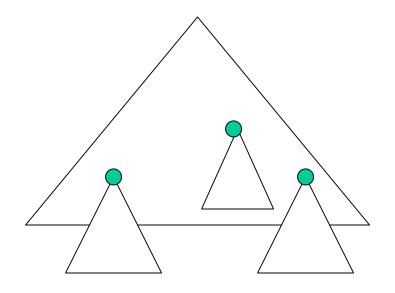

#### Mount Protocol

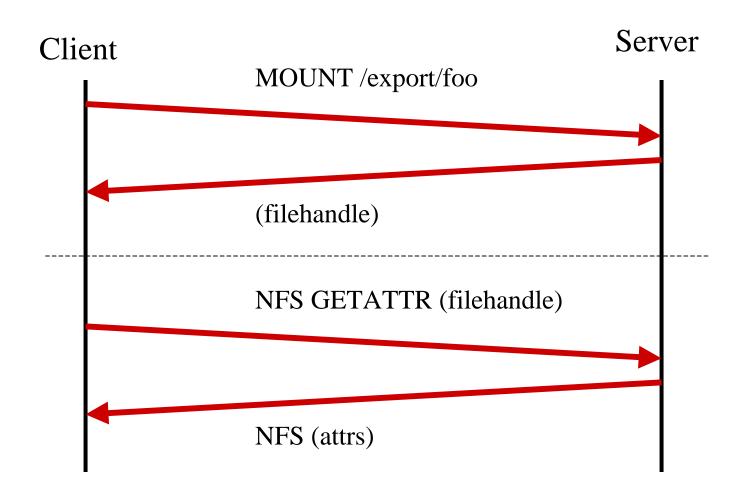

#### Problem with Mount Protocol

- Firewalls!
  - Mount protocol has no assigned port
- NFSv4 requirement
  - One protocol, one connection
- Security
  - Mount daemon runs as superuser
- Difficult to browse exports

#### Mounting with NFSv4

- Need to convert a path to a filehandle
- NFS is already pretty good at that!
  - A sequence of LOOKUPs
- Start with a root filehandle: PUTROOTFH
- Must have a path to any exported directory
- Need a "pseudo" filesystem to bridge hidden parts of the server namespace.

## Mounting with NFSv4

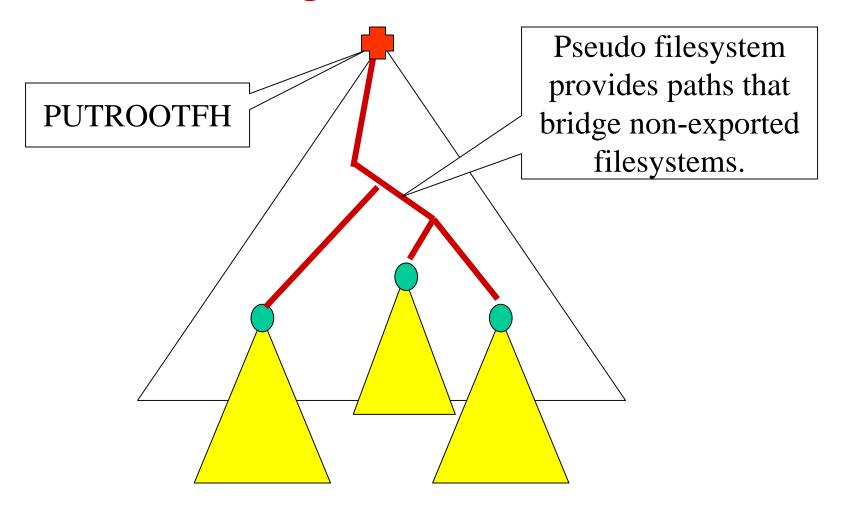

## Pseudo Filesystem

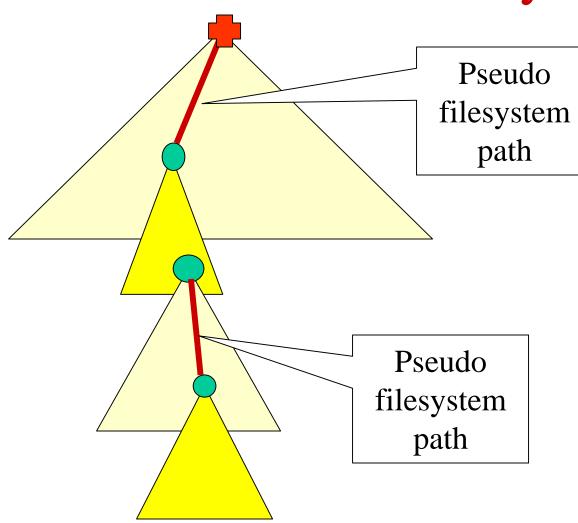

Pseudo filesystem needed wherever a path to an export crosses a non-exported path

## Linux Pseudo Filesystem

- An arbitrary namespace
- Need not correspond with local server path

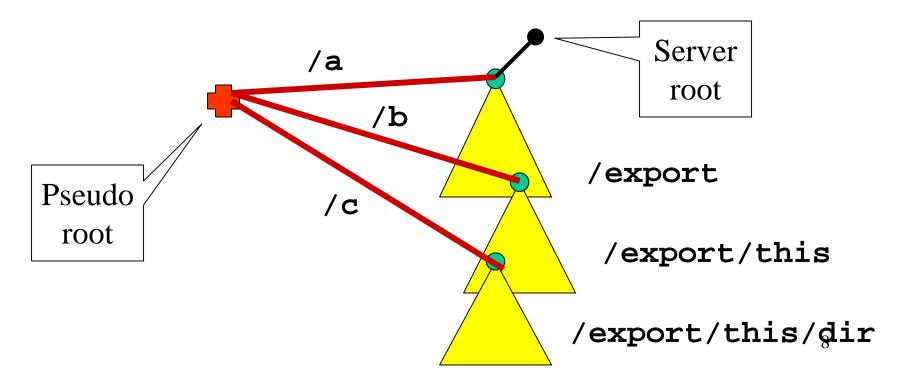

## Synthetic Pseudo Filesystem

- In-memory structures within NFSv4 server
- Filehandles must be volatile
- Consistency is difficult, e.g. renames
- Significant code

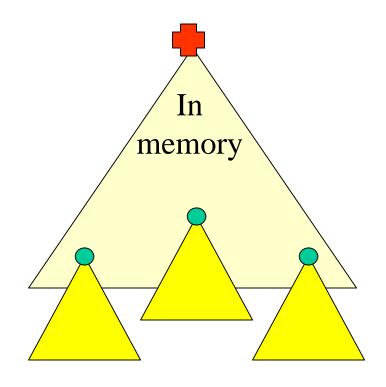

#### Solaris Approach: Limited View

- Provide access to unexported filesystems!
  - With limitations
- Pseudo filesystem is always consistent because there is just one filesystem.
- Filehandles can be persistent
- Easy to implement

#### Limited View

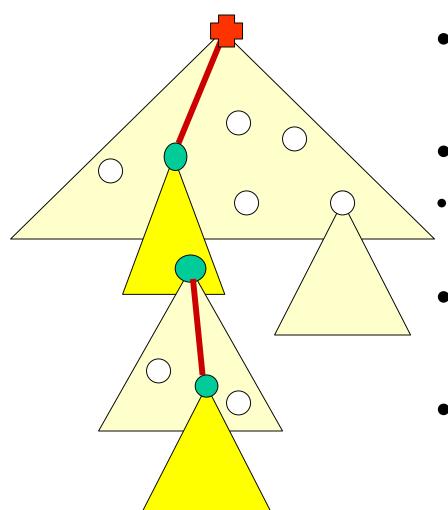

- Can see only paths to exported filesystems
- Read-only!
- LOOKUP, READDIR, GETATTR
- Restricted attributes,e.g. no space\_avail
- Easy to code
  - "pseudo" exportfs bit

## Implementing Limited View

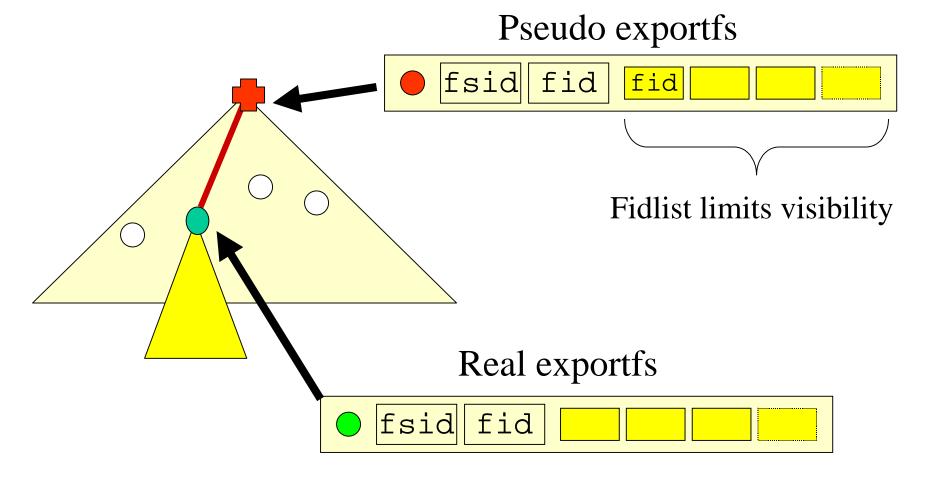

## Sharing a Filesystem

- share /export/foo/bar
- No change in system administration
  - Policy: don't scare sysadmins with v4
- Pseudo-exports parent directories if necessary.
- Filehandles don't change if a parent directory is exported

#### Client Mirror Mounts

- NFSv4 clients cross server mountpoints
- POSIX clients must perform mirror mounts
  - To preserve POSIX compliance: fsid, fid uniqueness.
  - To avoid breaking apps like pwd, cp, df
- Mirror mounts need to happen automatically "auto" mounts

## Hierarchical Exports

- Don't scare admins with v4
  - but there's a feature they might like
- Currently: one share per server mount
  - can yield dozens of identical shares on a big home directory server
- Would like to be able to have submounts inherit a parent mount

#### Hierarchical Exports

• share -o hier, sec=krb5 /export/home

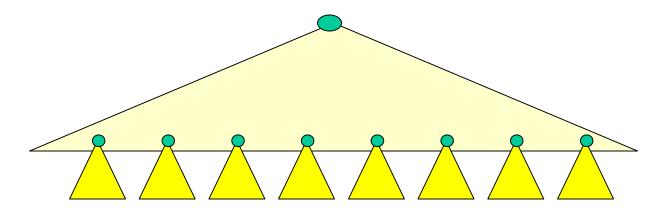

- V4 clients naturally cross mountpoints
- Need to simulate with derived shares for v2/v3 clients

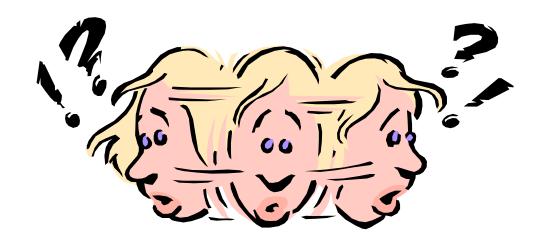

# Questions & Answers